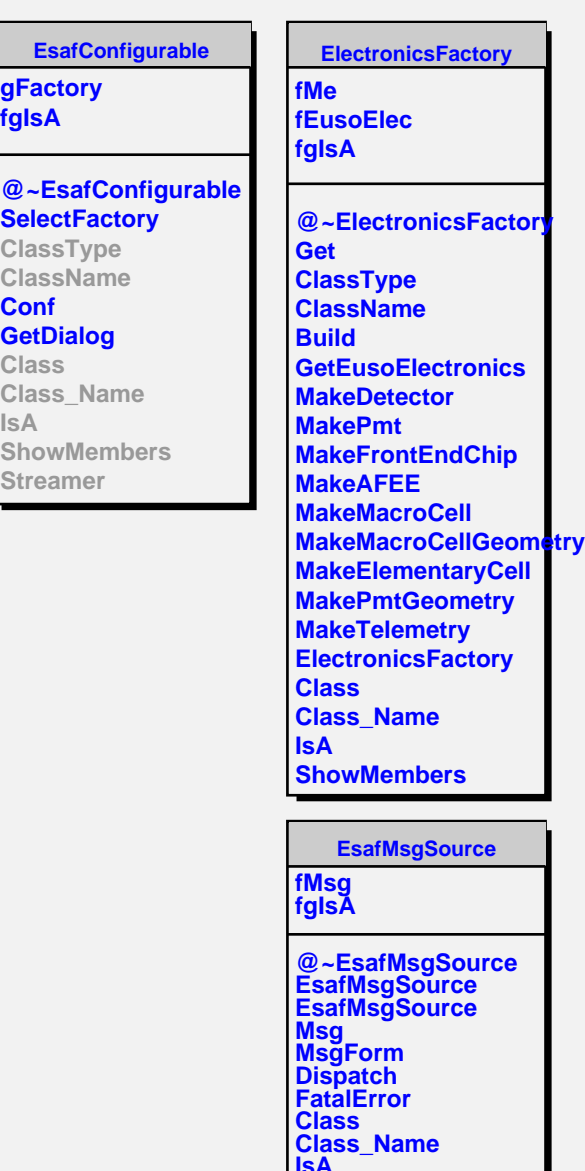

Г

**IsA ShowMembers**

ı